# Package 'amap'

October 21, 2024

<span id="page-0-0"></span>Version 0.8-20 Date 2024-10-19 Title Another Multidimensional Analysis Package **Depends** R  $(>= 3.6.0)$ Suggests Biobase Description Tools for Clustering and Principal Component Analysis (With robust methods, and parallelized functions). License GPL Repository CRAN Date/Publication 2024-10-21 12:40:07 UTC NeedsCompilation yes Author Antoine Lucas [aut, cre]

Maintainer Antoine Lucas <antoinelucas@gmail.com>

# **Contents**

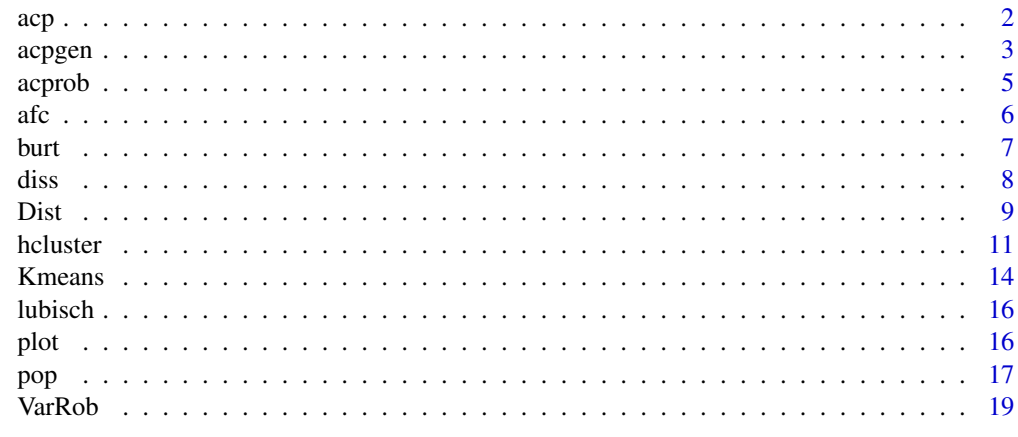

**Index** [21](#page-20-0)

# Description

Principal component analysis

# Usage

```
acp(x,center=TRUE,reduce=TRUE,wI=rep(1,nrow(x)),wV=rep(1,ncol(x)))
pca(x,center=TRUE,reduce=TRUE,wI=rep(1,nrow(x)),wV=rep(1,ncol(x)))
## S3 method for class 'acp'
print(x, \ldots)
```
# Arguments

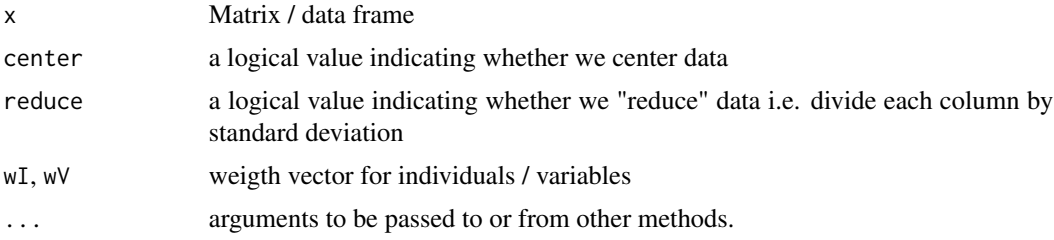

# Details

This function offer a variant of [princomp](#page-0-0) and [prcomp](#page-0-0) functions, with a slightly different graphic representation (see [plot.acp](#page-15-1)).

#### Value

An object of class acp The object is a list with components:

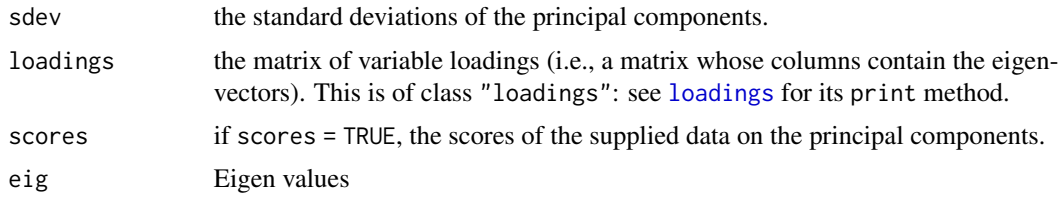

# Author(s)

Antoine Lucas

#### See Also

[plot.acp,](#page-15-1)[acpgen,](#page-2-1) [princomp](#page-0-0)

<span id="page-1-1"></span><span id="page-1-0"></span>

#### <span id="page-2-0"></span>acpgen 33 and 33 and 33 and 33 and 33 and 33 and 33 and 33 and 33 and 33 and 33 and 33 and 33 and 33 and 33 and 33 and 33 and 33 and 33 and 33 and 33 and 33 and 33 and 33 and 33 and 33 and 33 and 33 and 33 and 33 and 33 an

# Examples

```
data(lubisch)
lubisch <- lubisch[,-c(1,8)]
p <- acp(lubisch)
plot(p)
```
#### <span id="page-2-1"></span>acpgen *Generalised principal component analysis*

# Description

Generalised principal component analysis

# Usage

```
acpgen(x,h1,h2,center=TRUE,reduce=TRUE,kernel="gaussien")
K(u,kernel="gaussien")
W(x,h,D=NULL,kernel="gaussien")
```
#### Arguments

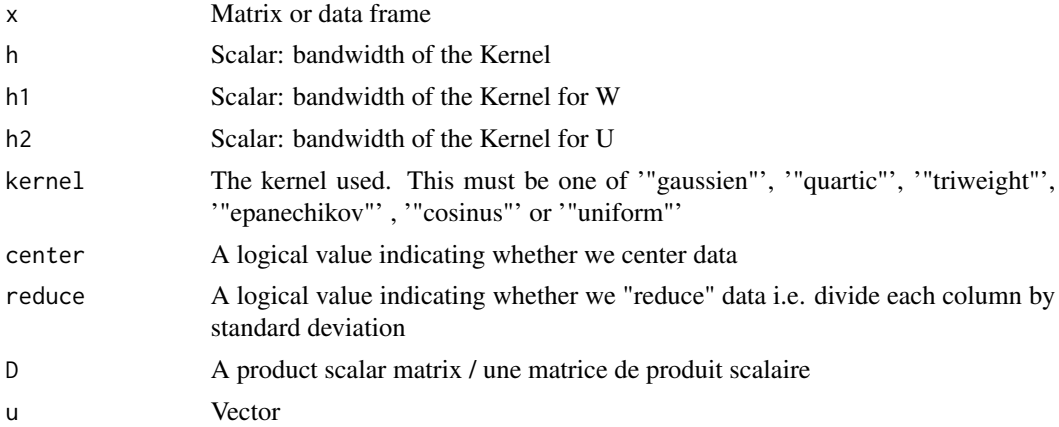

# Details

acpgen compute generalised pca. i.e. spectral analysis of  $U_n.W_n^{-1}$ , and project  $X_i$  with  $W_n^{-1}$  on the principal vector sub-spaces.

 $X_i$  a column vector of p variables of individu i (input data)

W compute estimation of noise in the variance.

$$
W_n = \frac{\sum_{i=1}^{n-1} \sum_{j=i+1}^n K(||X_i - X_j||_{V_n^{-1}}/h)(X_i - X_j)(X_i - X_j)'}{\sum_{i=1}^{n-1} \sum_{j=i+1}^n K(||X_i - X_j||_{V_n^{-1}}/h)}
$$

with  $V_n$  variance estimation;

<span id="page-3-0"></span>U compute robust variance.  $U_n^{-1} = S_n^{-1} - 1/hV_n^{-1}$ 

$$
S_n = \frac{\sum_{i=1}^n K(||X_i||_{V_n^{-1}}/h)(X_i - \mu_n)(X_i - \mu_n)'}{\sum_{i=1}^n K(||X_i||_{V_n^{-1}}/h)}
$$

with  $\mu_n$  estimator of the mean.

K compute kernel, i.e.

gaussien:

$$
\frac{1}{\sqrt{2\pi}}e^{-u^2/2}
$$

quartic:

triweight:

epanechikov:

$$
\frac{15}{16}(1-u^2)^2 I_{|u|\leq 1}
$$

$$
\frac{35}{32}(1-u^2)^3 I_{|u|\leq 1}
$$

$$
\frac{3}{4}(1-u^2) I_{|u|\leq 1}
$$

$$
\frac{\pi}{4} \cos(\frac{\pi}{2}u) I_{|u|\leq 1}
$$

cosinus:

#### Value

An object of class acp The object is a list with components:

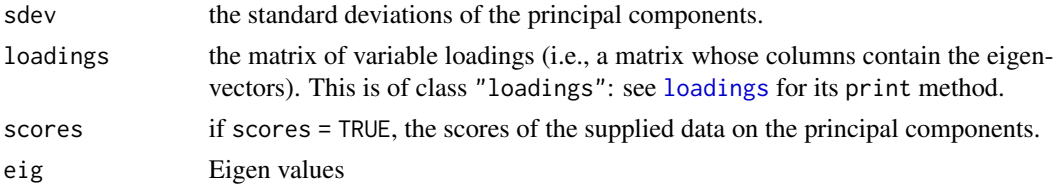

#### Author(s)

Antoine Lucas

#### References

H. Caussinus, M. Fekri, S. Hakam and A. Ruiz-Gazen, *A monitoring display of multivariate outliers* Computational Statistics & Data Analysis, Volume 44, Issues 1-2, 28 October 2003, Pages 237-252

Caussinus, H and Ruiz-Gazen, A. (1993): *Projection Pursuit and Generalized Principal Component Analyses, in New Directions in Statistical Data Analysis and Robustness* (eds. Morgenthaler et al.), pp. 35-46. Birk\"auser Verlag Basel.

Caussinus, H. and Ruiz-Gazen, A. (1995). *Metrics for Finding Typical Structures by Means of Principal Component Analysis. In Data Science and its Applications* (eds Y. Escoufier and C. Hayashi), pp. 177-192. Tokyo: Academic Press.

#### <span id="page-4-0"></span>acprob 5

Antoine Lucas and Sylvain Jasson, *Using amap and ctc Packages for Huge Clustering*, R News, 2006, vol 6, issue 5 pages 58-60.

# See Also

[acp](#page-1-1) [acprob](#page-4-1) [princomp](#page-0-0)

# Examples

```
data(lubisch)
lubisch <- lubisch[,-c(1,8)]
p <- acpgen(lubisch,h1=1,h2=1/sqrt(2))
plot(p,main='ACP robuste des individus')
# See difference with acp
p <- princomp(lubisch)
```

```
class(p)<- "acp"
```
<span id="page-4-1"></span>acprob *Robust principal component analysis*

# Description

Robust principal component analysis

# Usage

```
acprob(x,h,center=TRUE,reduce=TRUE,kernel="gaussien")
```
# Arguments

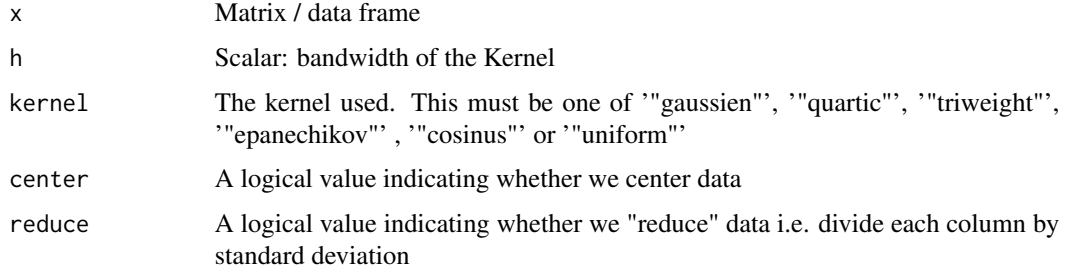

# Details

acpgen compute robust pca. i.e. spectral analysis of a robust variance instead of usual variance. Robust variance: see [varrob](#page-18-1)

# <span id="page-5-0"></span>Value

An object of class acp The object is a list with components:

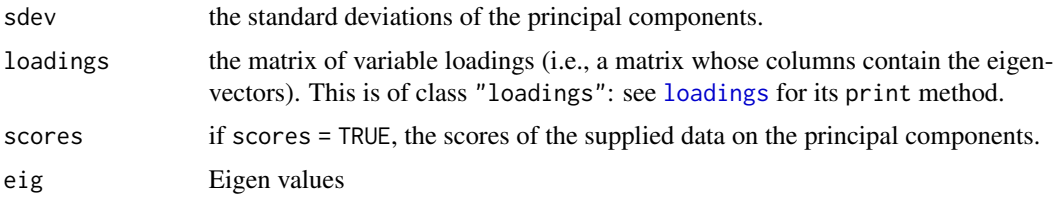

# Author(s)

Antoine Lucas

# References

H. Caussinus, M. Fekri, S. Hakam and A. Ruiz-Gazen, *A monitoring display of multivariate outliers* Computational Statistics & Data Analysis, Volume 44, Issues 1-2, 28 October 2003, Pages 237-252

Caussinus, H and Ruiz-Gazen, A. (1993): *Projection Pursuit and Generalized Principal Component Analyses, in New Directions in Statistical Data Analysis and Robustness* (eds. Morgenthaler et al.), pp. 35-46. Birk\"auser Verlag Basel.

Caussinus, H. and Ruiz-Gazen, A. (1995). *Metrics for Finding Typical Structures by Means of Principal Component Analysis. In Data Science and its Applications* (eds Y. Escoufier and C. Hayashi), pp. 177-192. Tokyo: Academic Press.

Antoine Lucas and Sylvain Jasson, *Using amap and ctc Packages for Huge Clustering*, R News, 2006, vol 6, issue 5 pages 58-60.

# See Also

[princomp](#page-0-0) [acpgen](#page-2-1)

afc *Correspondance factorial analysis.*

#### Description

Compute an acp on a contingency table tacking into account weight of rows and columns

#### Usage

afc(x)

#### Arguments

x A contingency table, or a result of function burt or matlogic

<span id="page-6-0"></span>burt 2008 and 2008 and 2008 and 2008 and 2008 and 2008 and 2008 and 2008 and 2008 and 2008 and 2008 and 2008 and 2008 and 2008 and 2008 and 2008 and 2008 and 2008 and 2008 and 2008 and 2008 and 2008 and 2008 and 2008 and 2

#### Author(s)

Antoine Lucas

#### Examples

```
## Not run:
color <- as.factor(c('blue','red','red','blue','red'))
size <- as.factor(c('large','large','small','medium','large'))
x <- data.frame(color,size)
afc.1 \leftarrow afc(burt(x))
afc.2 \leftarrow afc(matlogic(x))plotAll(afc.1)
plotAll(afc.2)
## End(Not run)
```
burt *Compute burt table from a factor dataframe.*

#### Description

matlogic returns for all variables a matrix of logical values for each levels. burt is defined as t(matlogic).matlogic

#### Usage

 $burt(x)$ matlogic(x)

#### Arguments

x A dataframe that contents only factors

# Author(s)

Antoine Lucas

# Examples

```
color <- as.factor(c('blue','red','red','blue','red'))
size <- as.factor(c('large','large','small','medium','large'))
x <- data.frame(color,size)
matlogic(x)
## color.blue color.red size.large size.medium size.small
##1 1 0 1 0 0
##2 0 1 1 0 0
```
<span id="page-7-0"></span>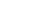

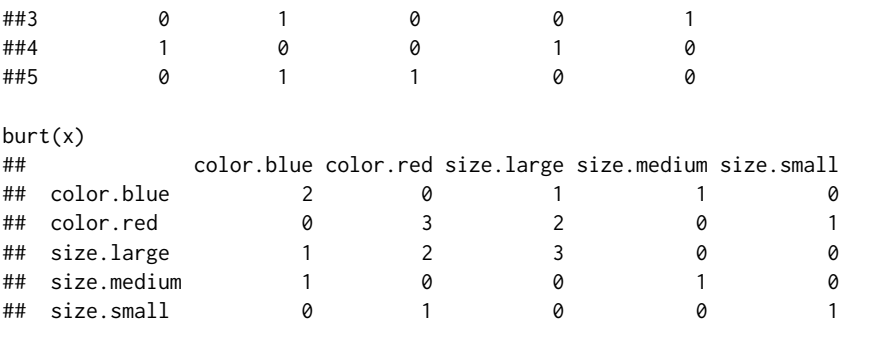

diss *Compute a dissimilarity matrix*

#### Description

Compute a dissimilarity matrix from a data set (containing only factors).

# Usage

 $diss(x, w=rep(1, ncol(x)))$ 

#### Arguments

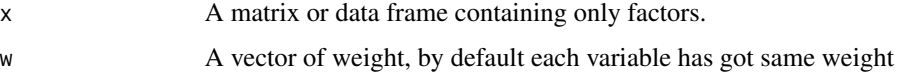

# Details

Case of N individuals described by P categorical variables: each element (i,j) of the signed similarities array is computed by sommation over the P variables of the contributions of each variable, multiplied by the weight of the variable. The contribution of a given categorical variable is +1 if the individual i and j are in the same class, and is -1 if they are not.

# Value

A dissimilarity matrix.

#### Author(s)

Antoine Lucas

#### See Also

[Dist](#page-8-1), [pop](#page-16-1)

#### <span id="page-8-0"></span>Dist 9

# Examples

```
data <-
matrix(c(1,1,1,1,1
        ,1,2,1,2,1
        ,2,3,2,3,2
        ,2,4,3,3,2
        ,1,2,4,2,1
        ,2,3,2,3,1),ncol=5,byrow=TRUE)
diss(data)
## With weights
diss(data,w=c(1,1,2,2,3))
```
#### <span id="page-8-1"></span>Dist *Distance Matrix Computation*

# Description

This function computes and returns the distance matrix computed by using the specified distance measure to compute the distances between the rows of a data matrix.

#### Usage

```
Dist(x, method = "euclidean", nbproc = 2, diag = FALSE, upper = FALSE)
```
#### Arguments

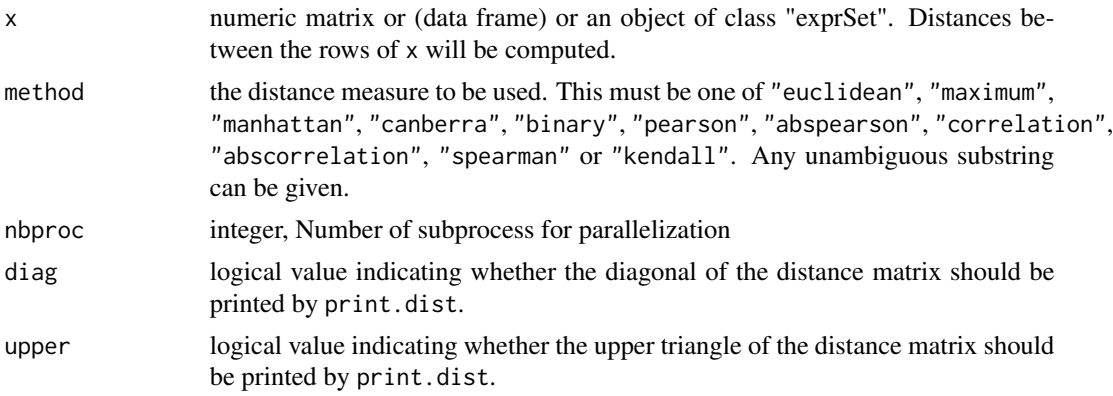

#### Details

Available distance measures are (written for two vectors  $x$  and  $y$ ):

euclidean: Usual square distance between the two vectors (2 norm).

maximum: Maximum distance between two components of  $x$  and  $y$  (supremum norm)

<span id="page-9-0"></span>manhattan: Absolute distance between the two vectors (1 norm).

- canberra:  $\sum_i |x_i y_i|/|x_i + y_i|$ . Terms with zero numerator and denominator are omitted from the sum and treated as if the values were missing.
- binary: (aka *asymmetric binary*): The vectors are regarded as binary bits, so non-zero elements are 'on' and zero elements are 'off'. The distance is the *proportion* of bits in which only one is on amongst those in which at least one is on.

.

pearson: Also named "not centered Pearson"  $1 - \frac{\sum_i x_i y_i}{\sqrt{\sum_i x_i^2 \sum_i y_i^2}}$ . 

abspearson: Absolute Pearson  $1 - \bigg|$  $\frac{\sum_i x_i y_i}{\sqrt{\sum_i x_i^2 \sum_i y_i^2}}$ 

correlation: Also named "Centered Pearson"  $1 - corr(x, y)$ .

abscorrelation: Absolute correlation  $1 - |corr(x, y)|$  with

$$
corr(x,y) = \frac{\sum_i x_i y_i - \frac{1}{n} \sum_i x_i \sum_i y_i}{\sqrt{\left(\sum_i x_i^2 - \frac{1}{n} \left(\sum_i x_i\right)^2\right) \left(\sum_i y_i^2 - \frac{1}{n} \left(\sum_i y_i\right)^2\right)}}.
$$

spearman: Compute a distance based on rank.  $\sum_{i} (d_i^2)$  where  $d_i$  is the difference in rank between  $x_i$  and  $y_i$ .

 $Dist(x, method='spearman")[i,j] =$ 

cor.test(x[i,],x[j,],method="spearman")\$statistic

kendall: Compute a distance based on rank.  $\sum_{i,j} K_{i,j}(x,y)$  with  $K_{i,j}(x,y)$  is 0 if  $x_i, x_j$  in same order as  $y_i, y_j$ , 1 if not.

Missing values are allowed, and are excluded from all computations involving the rows within which they occur. If some columns are excluded in calculating a Euclidean, Manhattan or Canberra distance, the sum is scaled up proportionally to the number of columns used. If all pairs are excluded when calculating a particular distance, the value is NA.

The functions as.matrix.dist() and as.dist() can be used for conversion between objects of class "dist" and conventional distance matrices and vice versa.

#### Value

An object of class "dist".

The lower triangle of the distance matrix stored by columns in a vector, say do. If n is the number of observations, i.e.,  $n \leq -attr$  (do, "Size"), then for  $i < j < = n$ , the dissimilarity between (row) i and j is do[n\*(i-1) - i\*(i-1)/2 + j-i]. The length of the vector is  $n * (n-1)/2$ , i.e., of order  $n^2$ .

The object has the following attributes (besides "class" equal to "dist"):

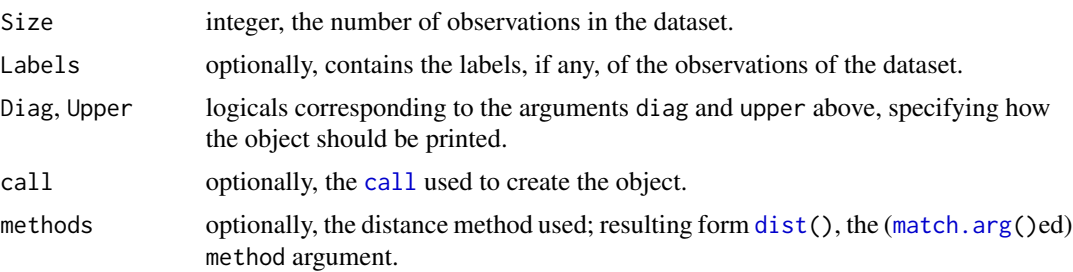

#### <span id="page-10-0"></span>hcluster the contract of the contract of the contract of the contract of the contract of the contract of the contract of the contract of the contract of the contract of the contract of the contract of the contract of the c

# Note

Multi-thread (parallelisation) is disable on Windows.

#### References

Mardia, K. V., Kent, J. T. and Bibby, J. M. (1979) *Multivariate Analysis.* London: Academic Press. Wikipedia [https://en.wikipedia.org/wiki/Kendall\\_tau\\_distance](https://en.wikipedia.org/wiki/Kendall_tau_distance)

#### See Also

[daisy](#page-0-0) in the 'cluster' package with more possibilities in the case of *mixed* (contiuous / categorical) variables. [dist](#page-0-0) [hcluster](#page-10-1).

#### Examples

```
x <- matrix(rnorm(100), nrow=5)
Dist(x)
Dist(x, diag = TRUE)Dist(x, upper = TRUE)## compute dist with 8 threads
```
Dist(x,nbproc=8)

```
Dist(x,method="abscorrelation")
Dist(x,method="kendall")
```
<span id="page-10-1"></span>hcluster *Hierarchical Clustering*

#### Description

Hierarchical cluster analysis.

#### Usage

```
hcluster(x, method = "euclidean", diag = FALSE, upper = FALSE,link = "complete", members = NULL, nbproc = 2,
         doubleprecision = TRUE)
```
#### Arguments

x A numeric matrix of data, or an object that can be coerced to such a matrix (such as a numeric vector or a data frame with all numeric columns). Or an object of class "exprSet".

#### 12 hcluster and the set of the set of the set of the set of the set of the set of the set of the set of the set of the set of the set of the set of the set of the set of the set of the set of the set of the set of the set

![](_page_11_Picture_337.jpeg)

# Details

This function is a mix of function hclust and function dist. hcluster(x, method = "euclidean", link = "complete") = hclust(dist(x, method = "euclidean"), method = "complete")) It use twice less memory, as it doesn't store distance matrix.

For more details, see documentation of hclust and Dist.

### Value

An object of class hclust which describes the tree produced by the clustering process. The object is a list with components:

![](_page_11_Picture_338.jpeg)

#### <span id="page-12-0"></span>hcluster and the set of the set of the set of the set of the set of the set of the set of the set of the set of the set of the set of the set of the set of the set of the set of the set of the set of the set of the set of

There is a [print](#page-0-0) and a [plot](#page-15-2) method for hclust objects. The plclust() function is basically the same as the plot method, plot.hclust, primarily for back compatibility with S-plus. Its extra arguments are not yet implemented.

#### Note

Multi-thread (parallelisation) is disable on Windows.

#### Author(s)

The hcluster function is based on C code adapted from Cran Fortran routine by Antoine Lucas.

#### References

Antoine Lucas and Sylvain Jasson, *Using amap and ctc Packages for Huge Clustering*, R News, 2006, vol 6, issue 5 pages 58-60.

#### See Also

[Dist](#page-8-1), [hclust](#page-0-0), [kmeans](#page-0-0).

#### Examples

```
data(USArrests)
hc <- hcluster(USArrests,link = "ave")
plot(hc)
plot(hc, hang = -1)## Do the same with centroid clustering and squared Euclidean distance,
## cut the tree into ten clusters and reconstruct the upper part of the
## tree from the cluster centers.
hc <- hclust(dist(USArrests)^2, "cen")
memb \leq cutree(hc, k = 10)
cent <- NULL
for(k in 1:10){
  cent <- rbind(cent, colMeans(USArrests[memb == k, , drop = FALSE]))
}
hc1 <- hclust(dist(cent)^2, method = "cen", members = table(memb))
opar \leq par(mfrow = c(1, 2))
plot(hc, labels = FALSE, hang = -1, main = "Original Tree")plot(hc1, labels = FALSE, hang = -1, main = "Re-start from 10 clusters")
par(opar)
## other combinaison are possible
```

```
hc \le hcluster(USArrests, method = "euc", link = "ward", nbproc= 1,
doubleprecision = TRUE)
hc \le hcluster(USArrests, method = "max", link = "single", nbproc= 2,
doubleprecision = TRUE)
hc <- hcluster(USArrests,method = "man",link = "complete", nbproc= 1,
doubleprecision = TRUE)
```

```
hc \le hcluster(USArrests, method = "can", link = "average", nbproc= 2,
doubleprecision = TRUE)
hc <- hcluster(USArrests,method = "bin",link = "mcquitty", nbproc= 1,
doubleprecision = FALSE)
hc <- hcluster(USArrests,method = "pea",link = "median", nbproc= 2,
doubleprecision = FALSE)
hc <- hcluster(USArrests,method = "abspea",link = "median", nbproc= 2,
doubleprecision = FALSE)
hc <- hcluster(USArrests,method = "cor",link = "centroid", nbproc= 1,
doubleprecision = FALSE)
hc <- hcluster(USArrests,method = "abscor",link = "centroid", nbproc= 1,
doubleprecision = FALSE)
hc <- hcluster(USArrests,method = "spe",link = "complete", nbproc= 2,
doubleprecision = FALSE)
hc <- hcluster(USArrests,method = "ken",link = "complete", nbproc= 2,
doubleprecision = FALSE)
```
Kmeans *K-Means Clustering*

# Description

Perform k-means clustering on a data matrix.

# Usage

```
Kmeans(x, centers, iter.max = 10, nstart = 1,
        method = "euclidean")
```
#### Arguments

![](_page_13_Picture_174.jpeg)

#### <span id="page-14-0"></span>Kmeans and the set of the set of the set of the set of the set of the set of the set of the set of the set of the set of the set of the set of the set of the set of the set of the set of the set of the set of the set of th

# Details

The data given by x is clustered by the k-means algorithm. When this terminates, all cluster centres are at the mean of their Voronoi sets (the set of data points which are nearest to the cluster centre).

The algorithm of Lloyd–Forgy is used; method="euclidean" should return same result as with function [kmeans.](#page-0-0)

#### Value

A list with components:

![](_page_14_Picture_137.jpeg)

# Note

An objective: to allow NA values.

# See Also

[hcluster](#page-10-1),[kmeans](#page-0-0).

# Examples

```
## a 2-dimensional example
x \le rbind(matrix(rnorm(100, sd = 0.3), ncol = 2),
           matrix( rnorm(100, mean = 1, sd = 0.3), ncol = 2))
colnames(x) <- c("x", "y")
(cl \leftarrow Kmeans(x, 2)plot(x, col = cl$cluster)points(cl$centers, col = 1:2, pch = 8, cex=2)## random starts do help here with too many clusters
(cl \leftarrow Kmeans(x, 5, nstart = 25))plot(x, col = c1$cluster)points(cl$centers, col = 1:5, pch = 8)
```

```
Kmeans(x, 5, nstart = 25, method="abscorrelation")
```
<span id="page-15-0"></span>

#### Description

Lubischew data (1962): 74 insects, 6 morphologic size. 3 supposed classes

# Usage

data(lubisch)

<span id="page-15-2"></span>plot *Graphics for Principal component Analysis*

#### <span id="page-15-1"></span>Description

Graphics for Principal component Analysis

#### Usage

```
## S3 method for class 'acp'
plot(x,i=1,j=2,text=TRUE,label='Composants',col='darkblue',
main='Individuals PCA',variables=TRUE,individual.label=NULL,...)
## S3 method for class 'acp'
biplot(x,i=1,j=2,label='Composants',col='darkblue',length=0.1,
main='Variables PCA',circle=TRUE,...)
plot2(x,pourcent=FALSE,eigen=TRUE,label='Comp.',col='lightgrey',
main='Scree Graph',ylab='Eigen Values')
plotAll(x)
```
#### Arguments

![](_page_15_Picture_137.jpeg)

<span id="page-16-0"></span>pop and the set of the set of the set of the set of the set of the set of the set of the set of the set of the set of the set of the set of the set of the set of the set of the set of the set of the set of the set of the s

![](_page_16_Picture_148.jpeg)

# Value

Graphics: plot.acp PCA for lines (individuals) plot.acp PCA for columns (variables) plot2 Eigen values diagram (Scree Graph) plotAll Plot both 3 graphs

# Author(s)

Antoine Lucas

#### See Also

[acpgen,](#page-2-1)[acprob,](#page-4-1) [princomp](#page-0-0)

# Examples

data(lubisch) lubisch <- lubisch[,-c(1,8)] p <- acp(lubisch) plotAll(p)

<span id="page-16-1"></span>pop *Optimal Partition (classification).*

#### Description

Classification: Computing an Optimal Partition from Weighted Categorical Variables or from an Array of Signed Similarities.

# Usage

pop(x,fmbvr=TRUE,triabs=TRUE,allsol=TRUE)

# Arguments

![](_page_16_Picture_149.jpeg)

#### Author(s)

Michel Petitjean, <http://petitjeanmichel.free.fr/itoweb.petitjean.class.html> R port by Antoine Lucas,

# References

Theory is explained at <http://petitjeanmichel.free.fr/itoweb.petitjean.class.html>

Marcotorchino F. *Agr\'egation des similarit\'es en classification automatique.* Th\'ese de Doctorat d'Etat en Math\'ematiques, Universit\'e Paris VI, 25 June 1981.

Petitjean M. *Agr\'egation des similarit\'es: une solution oubli\'ee.* RAIRO Oper. Res. 2002,36[1],101- 108.

#### Examples

```
## pop from a data matrix
data <-
matrix(c(1,1,1,1,1
        ,1,2,1,2,1
        ,2,3,2,3,2
        ,2,4,3,3,2
        ,1,2,4,2,1
        ,2,3,2,3,1),ncol=5,byrow=TRUE)
```
pop(diss(data))

## pop from a dissimilarity matrix

 $d \le -2 * matrix(c(9, 8, 5, 7, 7, 2))$ , 8, 9, 2, 5, 1, 7 , 5, 2, 9, 8, 7, 1 , 7, 5, 8, 9, 3, 2 , 7, 1, 7, 3, 9, 6 , 2, 7, 1, 2, 6, 9),ncol=6,byrow=TRUE) - 9

```
pop(d)
```
## Not run:  $d \leq 2 * matrix(c(57, 15, 11, 32, 1, 34, 4, 6, 17, 7))$ , 15, 57, 27, 35, 27, 27, 20, 24, 30, 15 , 11, 27, 57, 25, 25, 20, 34, 25, 17, 15 , 32, 35, 25, 57, 22, 44, 13, 22, 30, 11 , 1, 27, 25, 22, 57, 21, 28, 43, 20, 13 , 34, 27, 20, 44, 21, 57, 18, 27, 21, 8 , 4, 20, 34, 13, 28, 18, 57, 31, 28, 13 , 6, 24, 25, 22, 43, 27, 31, 57, 30, 15 , 17, 30, 17, 30, 20, 21, 28, 30, 57, 12

#### <span id="page-18-0"></span>VarRob 19

, 7, 15, 15, 11, 13, 8, 13, 15, 12, 57),ncol=10,byrow=TRUE) - 57

pop(d)

## End(Not run)

VarRob *Robust variance*

# <span id="page-18-1"></span>Description

Compute a robust variance

# Usage

varrob(x,h,D=NULL,kernel="gaussien")

# Arguments

![](_page_18_Picture_226.jpeg)

# Details

U compute robust variance.  $U_n^{-1} = S_n^{-1} - 1/hV_n^{-1}$ 

$$
S_n = \frac{\sum_{i=1}^n K(||X_i||_{V_n^{-1}}/h)(X_i - \mu_n)(X_i - \mu_n)'}{\sum_{i=1}^n K(||X_i||_{V_n^{-1}}/h)}
$$

with  $\mu_n$  estimator of the mean.

K compute a kernel.

# Value

A matrix

# Author(s)

Antoine Lucas

# <span id="page-19-0"></span>References

H. Caussinus, S. Hakam, A. Ruiz-Gazen Projections revelatrices controlees: groupements et structures diverses. 2002, to appear in Rev. Statist. Appli.

# See Also

[acp](#page-1-1) [princomp](#page-0-0)

# <span id="page-20-0"></span>Index

∗ cluster diss , [8](#page-7-0) Dist , [9](#page-8-0) hcluster , [11](#page-10-0) Kmeans , [14](#page-13-0) ∗ datasets lubisch , [16](#page-15-0) ∗ multivariate acp , [2](#page-1-0) acpgen, [3](#page-2-0) acprob , [5](#page-4-0) afc , [6](#page-5-0) burt , [7](#page-6-0) diss , [8](#page-7-0) Dist , [9](#page-8-0) hcluster , [11](#page-10-0) Kmeans , [14](#page-13-0) plot , [16](#page-15-0) pop , [17](#page-16-0) VarRob , [19](#page-18-0) acp , [2](#page-1-0) , *[5](#page-4-0)* , *[20](#page-19-0)* acpgen , *[2](#page-1-0)* , [3](#page-2-0) , *[6](#page-5-0)* , *[17](#page-16-0)* acprob , *[5](#page-4-0)* , [5](#page-4-0) , *[17](#page-16-0)* afc , [6](#page-5-0) biplot.acp *(*plot *)* , [16](#page-15-0) burt , [7](#page-6-0) call , *[10](#page-9-0)* daisy , *[11](#page-10-0)* diss , [8](#page-7-0) Dist, [8](#page-7-0), [9](#page-8-0), [13](#page-12-0) dist , *[10](#page-9-0) , [11](#page-10-0)* hclust , *[13](#page-12-0)* hcluster , *[11](#page-10-0)* , [11](#page-10-0) , *[15](#page-14-0)* hclusterpar *(*hcluster *)* , [11](#page-10-0)

K *(*acpgen *)* , [3](#page-2-0)

Kmeans , [14](#page-13-0) kmeans , *[13](#page-12-0)* , *[15](#page-14-0)* loadings , *[2](#page-1-0)* , *[4](#page-3-0)* , *[6](#page-5-0)* lubisch , [16](#page-15-0) match.arg , *[10](#page-9-0)* matlogic *(*burt *)* , [7](#page-6-0) pca *(*acp *)* , [2](#page-1-0) plot , *[13](#page-12-0)* , [16](#page-15-0) plot.acp , *[2](#page-1-0)* plot.acp *(*plot *)* , [16](#page-15-0) plot2 *(*plot *)* , [16](#page-15-0) plotAll *(*plot *)* , [16](#page-15-0) pop , *[8](#page-7-0)* , [17](#page-16-0) prcomp , *[2](#page-1-0)* princomp , *[2](#page-1-0)* , *[5](#page-4-0) , [6](#page-5-0)* , *[17](#page-16-0)* , *[20](#page-19-0)* print , *[13](#page-12-0)* print.acp *(*acp *)* , [2](#page-1-0) VarRob , [19](#page-18-0) varrob , *[5](#page-4-0)*

W *(*acpgen *)* , [3](#page-2-0)

varrob *(*VarRob *)* , [19](#page-18-0)